# **CSV Importer Documentation**

*Release 0.1*

**Anthony TRESONTANI**

**Jul 18, 2017**

### **Contents**

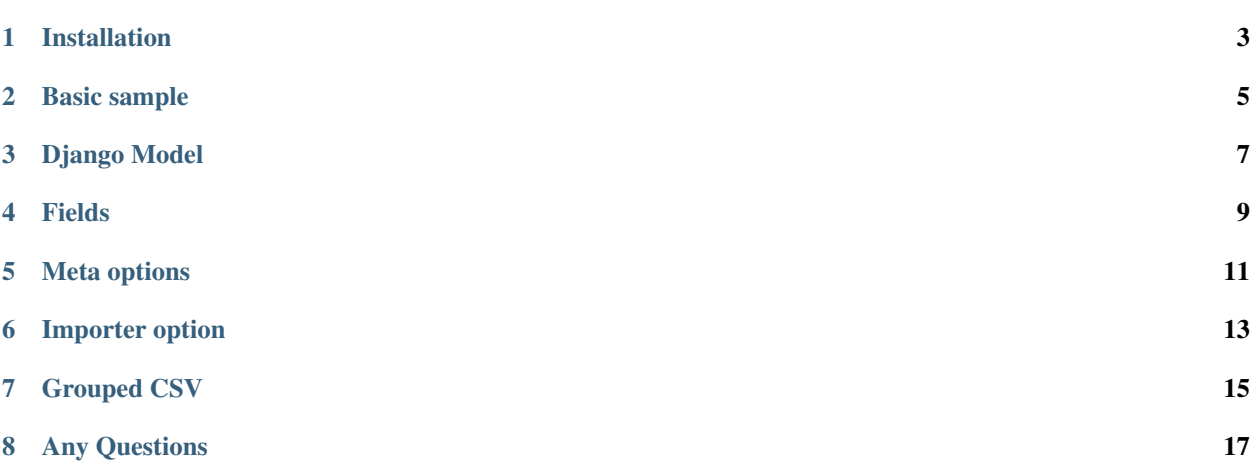

Contents: CSV importer is a tool which allow you to transform easily a csv file into a python object or a django model instance. It is based on a django-style declarative model.

### Installation

<span id="page-6-0"></span>Simple, like Pypi package: easy\_install csvImporter or with Pip pip install csvImporter

Basic sample

<span id="page-8-0"></span>Here is a basic sample:

```
>>> class MyCsvModel(CsvModel):
>>> name = CharField()
>>> age = IntegerField()
>>> length = FloatField()
>>>>>> class Meta:
>>> delimiter = ";"
```
You declare a MyCsvModel which will match to a csv file like this: "Anthony; 27; 1.75"

To import the file or any iterable object, just do:

```
>>> my_csv_list = MyCsvModel.import_data(data = open("my_csv_file_name.csv"))
>>> first_line = my_csv_list[0]
>>> first_line.age
27
```
Without an explicit declaration, data and columns are matched in the same order:

- Anthony  $\rightarrow$  Column 0  $\rightarrow$  Field 0  $\rightarrow$  name
- 27  $\rightarrow$  Column 1  $\rightarrow$  Field 1  $\rightarrow$  age
- $1.75 \rightarrow$  Column 2  $\rightarrow$  Field 2  $\rightarrow$  length

### Django Model

<span id="page-10-0"></span>If you now want to interact with a django model, you just have to add a dbModel option to the class meta.

```
>>> from model import CsvModel
>>>
>>> class MyCSvModel(CsvModel):
>>> name = CharField()
>>> age = IntegerField()
>>> length = FloatField()
>>>
>>> class Meta:
>>> delimiter = ";"
>>> dbModel = Person
```
That will automatically match to the following django model.

```
>>> class Person(models.Model):
>>> name = CharField(max_length = 100)
>>> age = IntegerField()
>>> length = FloatField()
```
If field names of your Csv model does not match the field names of your django model, you can manage this with the match keyword:

```
>>> class MyCSvModel(CsvModel):
>>> fullname = CharField(match = "name")
...
```
If you don't want to have to re-declare a CSV model whereas the Django model already exist, use a CsvDbModel.

```
>>> from my_projects.models import Person
>>> from csvImporter.model import CsvDbModel
>>>>>> class MyCsvModel(CsvDbModel):
>>>
>>> class Meta:
```
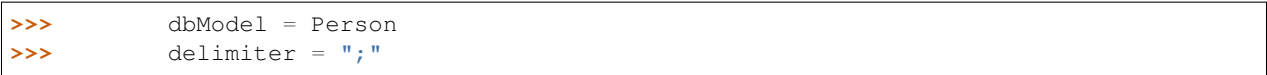

*The django model should be imported in the model*

### Fields

#### <span id="page-12-0"></span>Fields available are:

- IntegerField : return an int
- FloatField : return a float
- CharField : return a string
- ForeignKey : return a django model object
- IgnoredField : skip the value
- ComposedKeyForeign : return a django model object retrieve with multiple values as keys.
- BooleanField : return a boolean

#### Options :

You can give, as argument, the following options:

*row\_num* define the position in the file for this field.

*match* define the django model name matching this field. If a list is defined, all the field matching will received the value.

*transform* Apply the function before returning the result.

*prepare* Apply the function on the raw value (still a string).

- *validator* A class which should implement a validate function: def validate(self, value): and return a Boolean. This allow to apply some business validation on the object before uploading.
- *multiple* Allow a field to read as many values as the number of remaining data on the line.

*keys* A list of fields which composed the key. Only for ComposedKeyForeign.

*is\_true* a function which determine when a boolean is True. Only for **BooleanField**.

Here is an example of a way to use the transform attribute.

```
>>> class MyCsvModel(CsvModel):
>>>
>>> user = ForeignKey(transform = lambda user: user.username)
```
ForeignKey has an additional argument:

*pk* allow you to define on which value the object will be retrieved.

You can also skip a row during prepare, transform or in a validator by raising a SkipRow exception.

### Meta options

<span id="page-14-0"></span>*delimiter* define the delimiter of the csv file. If you do not set one, the sniffer will try yo find one itself.

*has\_header* Skip the first line if True.

*dbModel* If defined, the importer will create an instance of this model.

*silent\_failure* If set to True, an error in a imported line will not stop the loading.

*exclude* CsvDbModel only. To do take into account the django field of the django model defined in this list.

*layout* Set it to LinearLayout ( by default ) or Tabular Layout. Modify the way your data are organised in.22 the file. Tabular read:

B1 B2 B3

#### A1 C1 C2 C3 A2 C4 C5 C6 –> (A1,B1,C1), (A1,B2,C2), (A1,B3,C3), (A2,B1,C4) ... A3 C7 C8 C9

*update* Set as a dictionnary with the 'keys' value defining the list of 'natural keys'. If the value is found, update instead of creating a new object. If the value is not found, create a new object.

Importer option

<span id="page-16-0"></span>When importing data, you can add an optional argument *extra\_fields* which is a string or a list. This allow to add a value to any line of the csv file before the loading.

### Grouped CSV

<span id="page-18-0"></span>If you want to create more than object by line, you should use a group CSV model. This object will create the object in the same order than the csv\_models attribute provided.

*csv\_models* list of csv model, processed in the same order than the list

Any Questions

<span id="page-20-0"></span>For any question, you can contact my at [csv.tresontani@gmail.com](mailto:csv.tresontani@gmail.com)